# **KNOW YOUR BOOK VISUALLY**

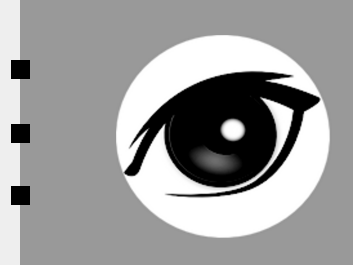

#### **Fundamentals of Multimedia Technology DEEP SEER X model!**

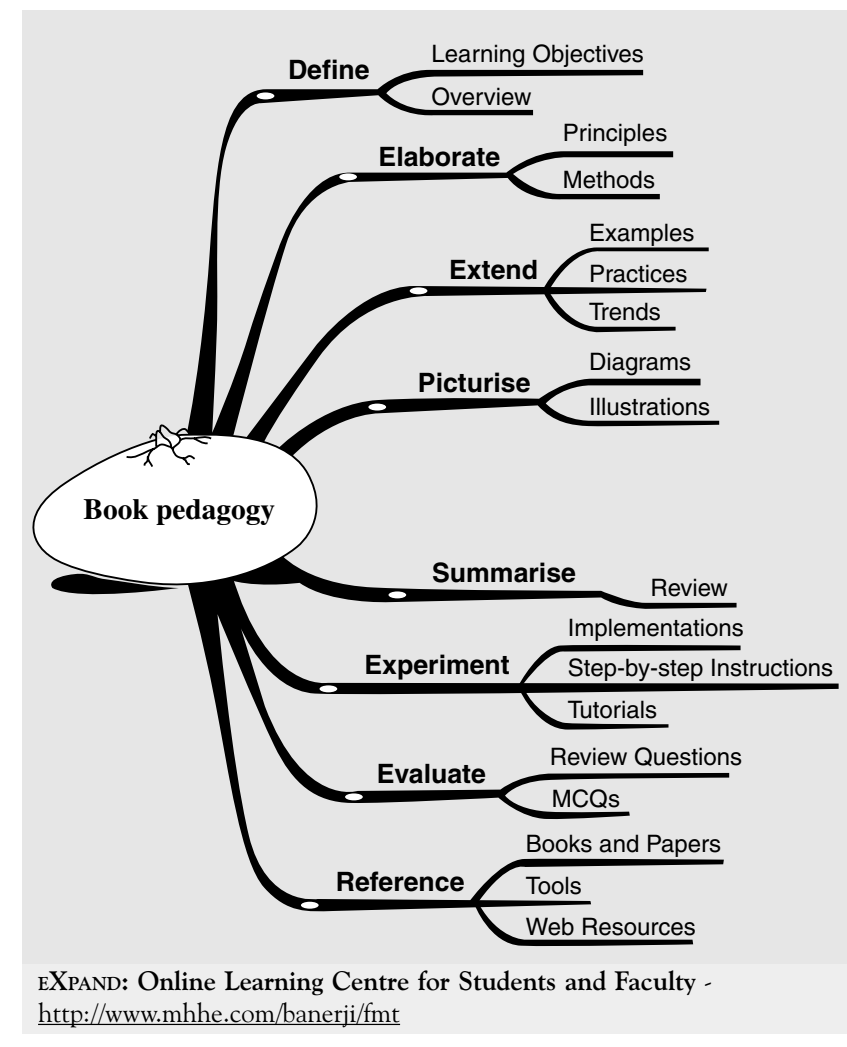

Pedagogy model for textbook © Ashok Banerji

*Each chapter begins with learning objectives and an overview.*  **DIGITAL AUDIO** *Objectives provide a concise statement of expected learning outcomes. Overview gives a brief summary of the concepts discussed and*  **OBJECTIVES** *their relevance.* **After reading this chapter and completing the learning activities for it,<br>
1) over should be able to:**<br> **Describe advantages of representing sound in digital form.**<br> **E** Elaborate the process of producing digital audio.<br> Describe the principle of psychology...<br>Describe different formats of audio files.<br>Demonstrate and describe the basic audio recording and editing process. **DEFINE 8.1 OVERVIEW** In the previous three chapters of this book (Chapters 5, 6 and 7) we discussed text, pictures and graphics. These are the media for two of our principal channels of communication in the visual mode. Although, text and graphics are the predominant modes of human-computer communication, the media through which human-chuman communi started to communicate naturally. Sound is an auditory impression produced by sensations perceived by our ears. We are constantly immersed in the world of sound in the form of speech, music and other by our cars, we are constantly immersed in It is obvious, therefore, why audio is an important component of multimedia. It is a crucial element for the entertainment industry. Sounds are used to enhance multimedia games through background music and sound effects. Sounds can be combined with other multimedia components to retate moods, enhance understanding, and reinforce concepts. The scopes of digital audio applications are many. Some major applications are sar Uses of Multimedia **19** Many commercial organisations are exploring the Internet and intranet as a delivery channel for mul-<br>timedia information and services, and are offering multimedia services on the World Wide Web (WWW).<br>Electronic commerce a 'set-top-box'. This will allow the telecaster to build direct links to clients. Potential customers can be contacted by via a TV, which will, in fact, be a computer. The possibilities are fascinating. **2.4 APPLICATION EXAMPLES** The real impact of multimedia is achieved when the application goes beyond textual display and ef-fectively integrates sound, animation and graphics. For example, animation can clearly demonstrate the was contributed the human heart and circuity system. Similarly, sound gives the user an opportunity to hear the musical works of famous composers. In these examples, animation and sound surpass the capabilities of the written word. A wide variety of applications are constantly being developed, utilising the evolving multimedia tech-**76** fi *Multimedia Technologies* fi **4.5.4 Discrete Cosine Transform** The Discrete Cosine Transform (DCT) is a key mathematical transformation method for powerful graphics<br>and image compression. Therefore, it is discussed in detail here. DCT falls in the class of mathematical<br>performed for **<sup>78</sup>** Multimedia Technologies **Multimedia Technologies**<br>Since the 2D DCT can be computed by applying 1D transforms separately to the rows and the<br>columns, we can say that the 2D DCT is separable in the two dimensions. We can use the foll<br>equation to g Since the 2D DCT can be congrued by applying 1D transforms separately to the rows and then the columns, we can say that the 2D DCT is separable in the two metrances. We can use the following equation to get the basis matr  $k = \sqrt{(1/N) (1/N) \text{ if } n = 0}$ <br>  $k = \sqrt{(2/N) \text{ otherwise}}$ <br>
Thus, a two dimensional  $\triangle Q(T)$  is defined as:<br>  $\triangle Q = \frac{Q(T)}{T}$  or  $\triangle Q(T)$  is defined as:<br>  $\triangle Q = 0$ Thus, a two dimensional  $k = \sqrt{2k/M}$  of the relation of  $k = \sqrt{2k/M}$ . Thus, a two dimensional  $\mathbf{S} = \sqrt{2k/M}$ .  $\mathbf{S} = \sqrt{2k/M}$ .  $\mathbf{S} = \sqrt{2k/M}$ .  $\mathbf{S} = \sqrt{2k/M}$ .  $\mathbf{S} = \sqrt{2k/M}$ . There  $\mathbf{X}$  is an  $\mathbf{X} = \mathbf{S} = \mathbf$ *p* cos ( ) cos ( ) , <sup>2</sup> <sup>1</sup> 2 2 1 2 0 1 0 <sup>1</sup> <sup>0</sup> *To support concept building, each chapter*  N X N DCT coefficients (cross-on-pieceive prior) and pixels of a given image.  $A_{\text{m}}$ . N C coefficients ( $\sum_{i=1}^{\infty}$  N or C crossing the C cross-on-piece of matrix C. Herebs frequency domain coefficients,  $B_{\text{m}}$ ). *N* × *N* DCT coefficients (represent the frequence of a given im-<br>*C'* is the transpose of matrix *C*. Here, matrix *A* is first multiplied on<br>transforms the rows The orix *C*. Here, matrix *A* is first multiplied on ficients (represent the frequency don<br>ficients (represent the frequency don<br>e of matrix  $X$  is first *<u>Fransforms</u>* the rows The column *has been neatly divided into sections and sub-sections so that the subject matter*  4.4 Input to DCT:  $8 \times 8$  pixel block<br>  $8 \times 8$  pixel block<br>  $\begin{array}{ccc}\n\ast & \times & \text{Output from DCT:} \\
\times & 8 \times 8 & \text{coefficient by}\n\end{array}$ *is studied in a logical progression of ideas*  8 x 8 phoet and the second specific coefficient book<br>
and DC coefficient<br>
and DC coefficient<br>
and DC coefficient<br>
and D AC coefficient limits. The DCT is desig *and concepts.* "leveled off" by subtractin *Concept building is strengthened by*  two-dimensional spatial frequency components of the 64-pixel blocks, and are referred to as DCT coef- After DCT almost all values beco <sup>l</sup> *describing Applications and elaborating Principles and Methods.* EBBBBBB 388866 **ELABORATE** Fig. 4.7 Each 8 × 8 pixel block is correlated with 64 DCT basis functions. The result from each correlation produces an output coefficient.

 $A$  set of basis functions for a known input array input array input array input array in

**8 CHAPTER**

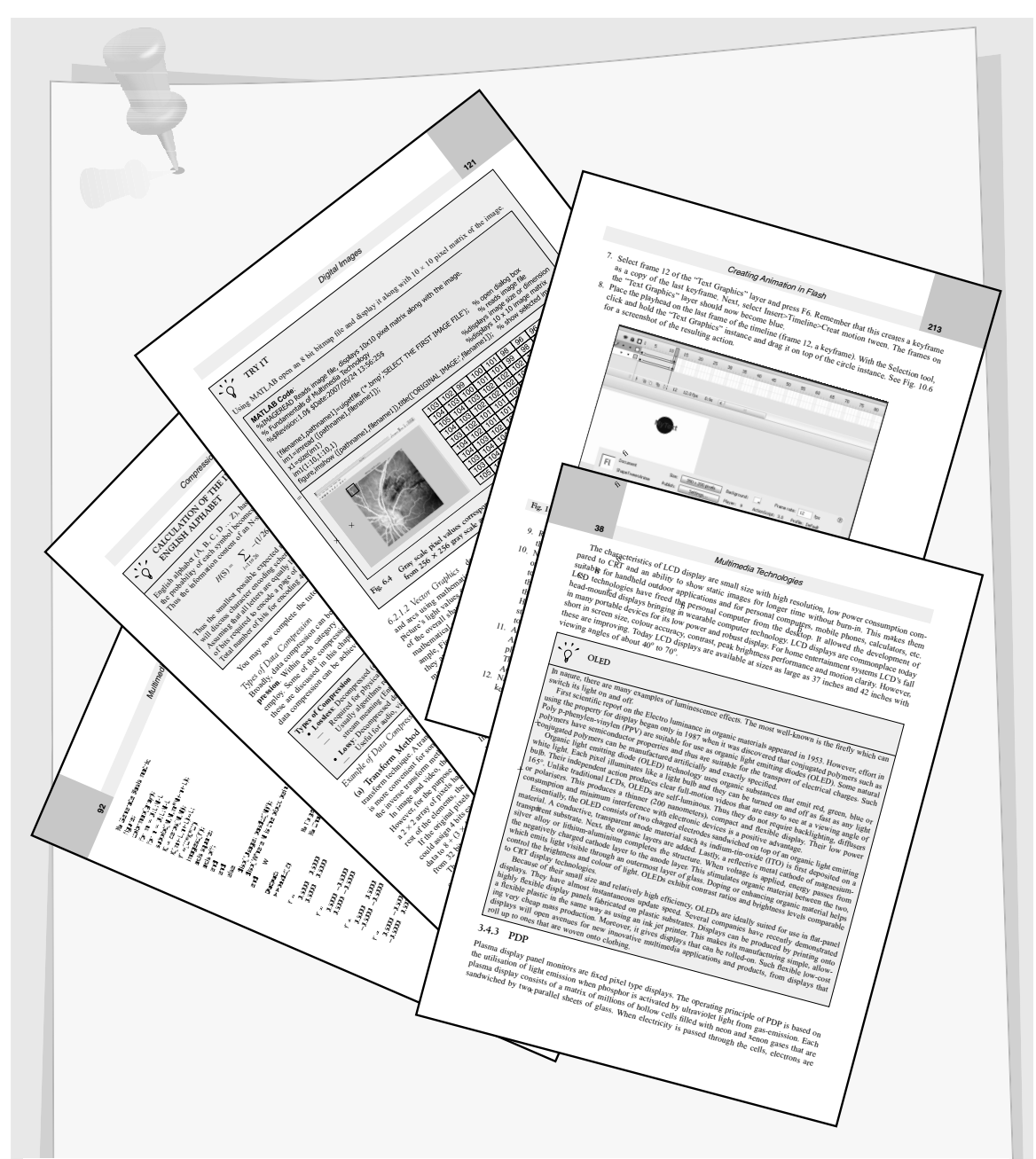

*Adequate features are provided to contextualise concept building and help in understanding by experimentation. These include: implementations, worked examples, exploration and step-by-step instructions. Total 45 worked examples of implementations are provided in the book. Step-by-step instructions are provided to guide the students in developing experimental applications. Latest technologies, trends and research directions are also provided in appropriate sections.*

### **EXTEND**

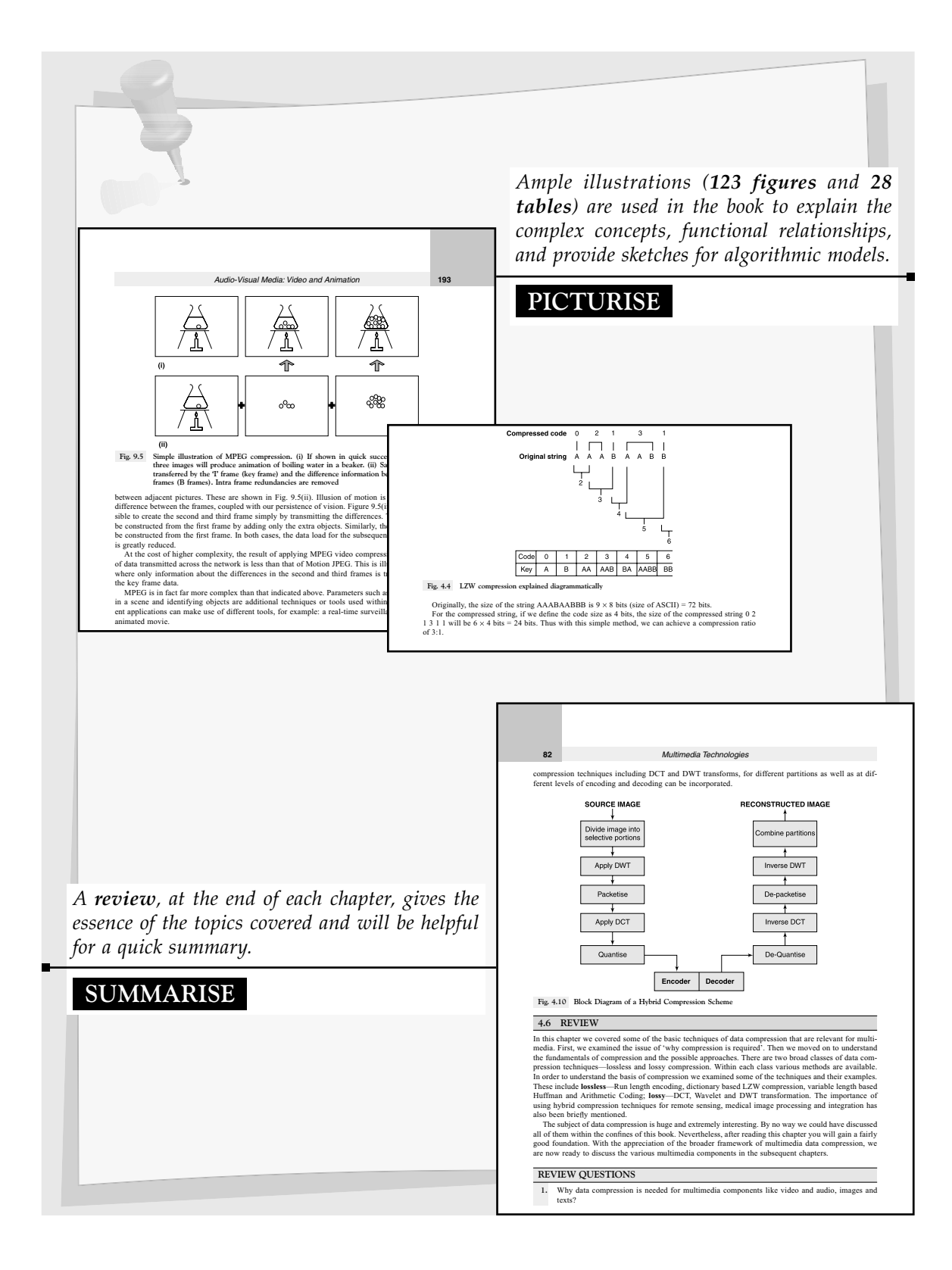

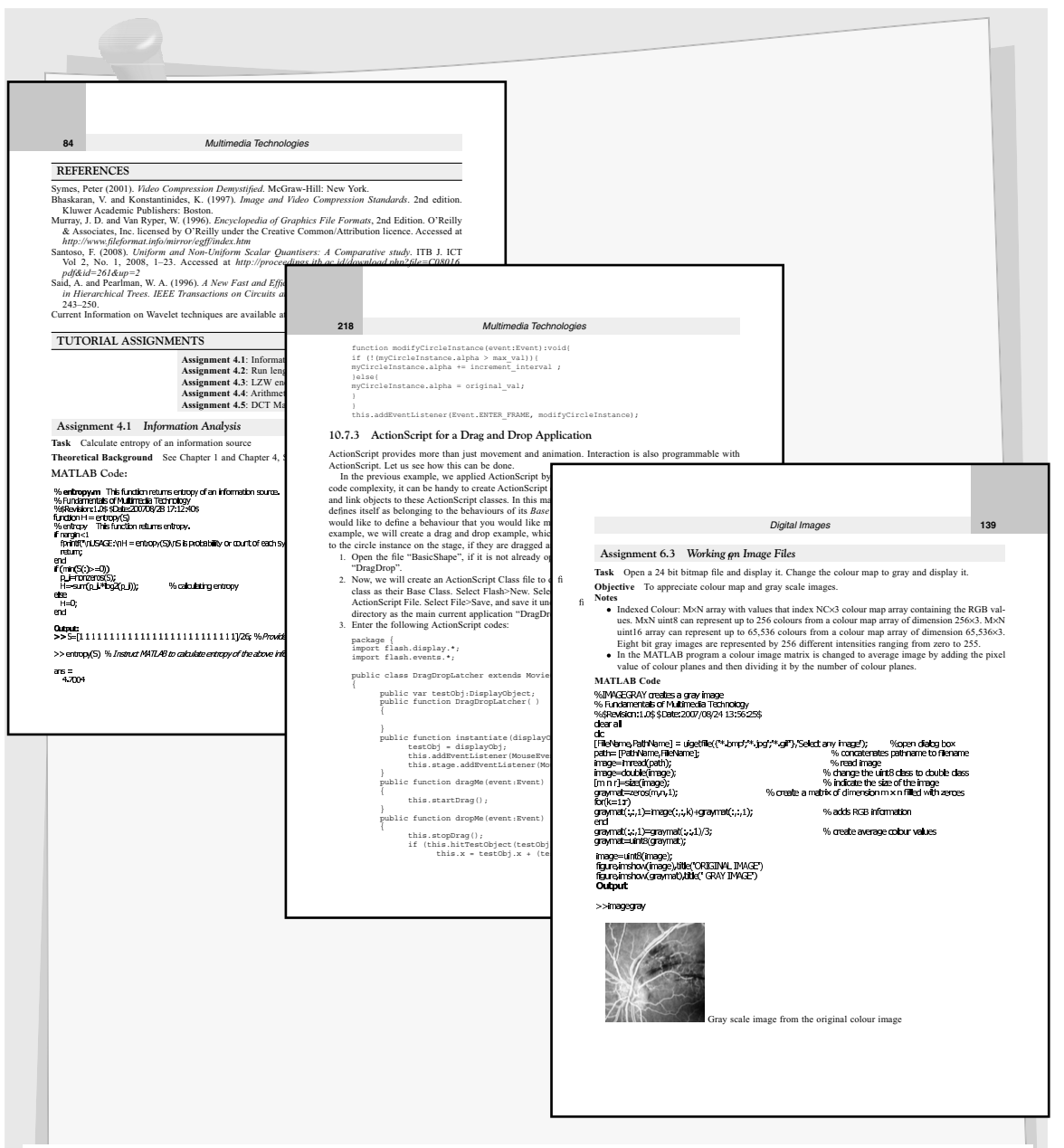

Each chapter contains a set of problems to practice in laboratory, totalling to 37 tutorial assign*ments in the book. These will complement learning through hands-on lab experiments and problem solving.*

*Solution to the tutorials requires not only application of the material covered in the book but also enables the student to strive towards good comprehension of the subject matter. Answers, steps or hints have been provided for all the problem sets as appropriate.*

#### **EXPERIMENT**

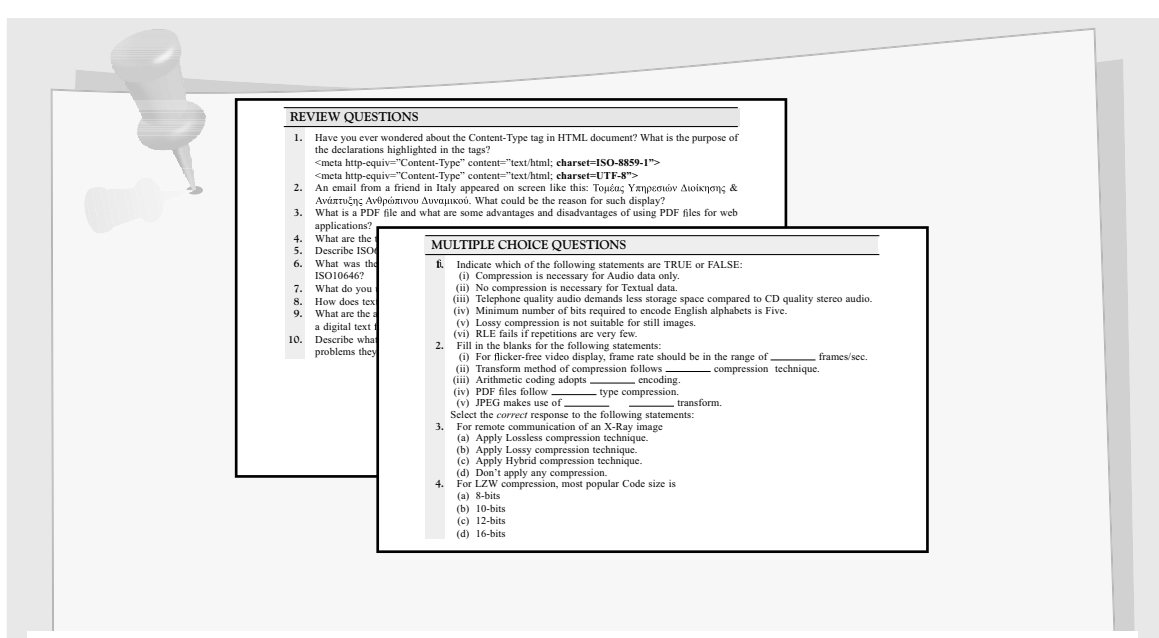

*To evaluate learning, each chapter contains Review Questions for the students to respond and refl ect. More than 170 review questions in the text are included to hone the problem-solving skills.* In addition, each chapter contains a set of Objective Questions, totalling to 128 multiple choice *questions in the book. This enables the user to obtain clear comprehension of the subject matter.* 

## **EVALUATE**

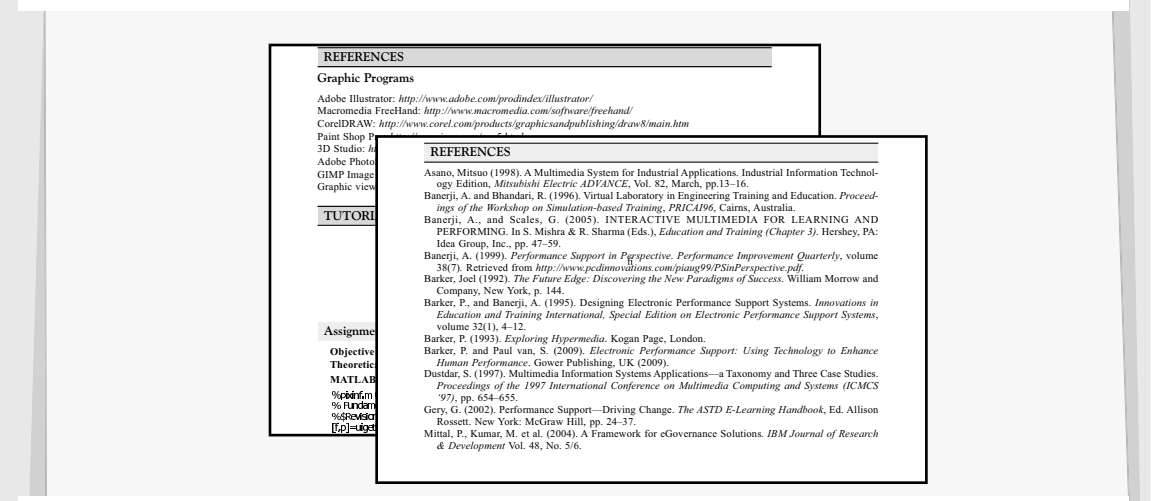

*At the end of each chapter, a comprehensive list of references is provided to support further studies.*

*Relevant web addresses of different multimedia tools and useful websites are also provided.* 

**REFERENCES**